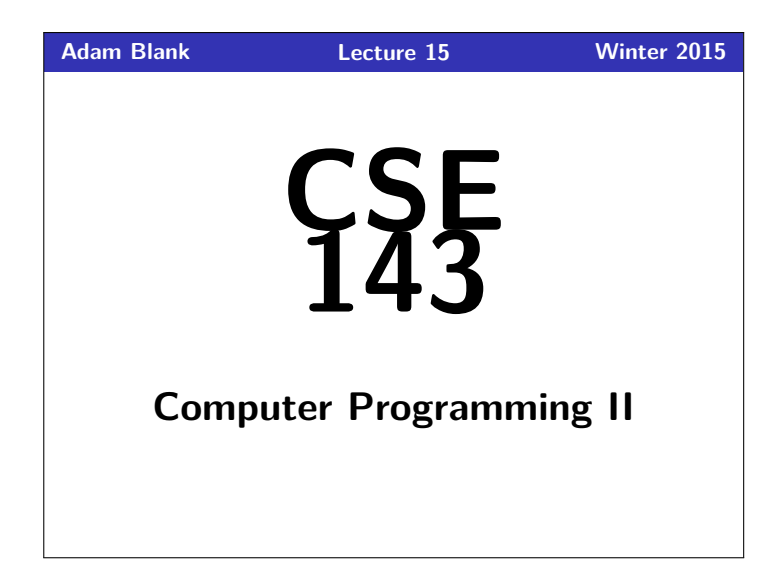

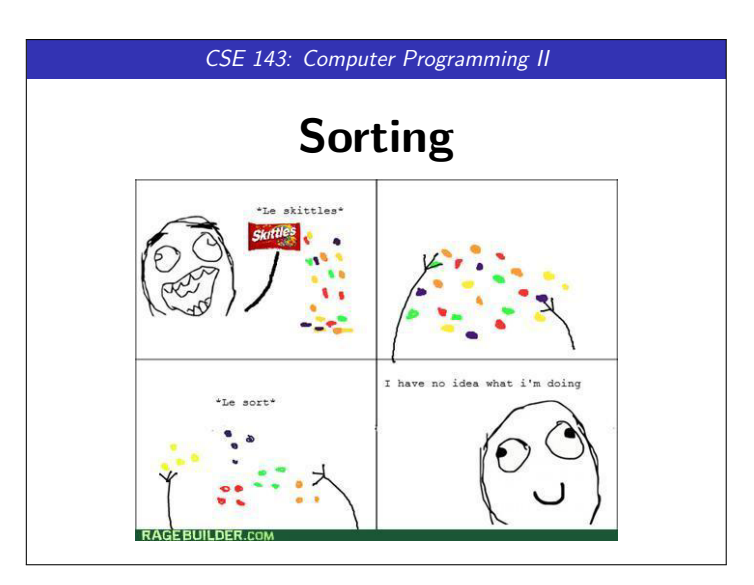

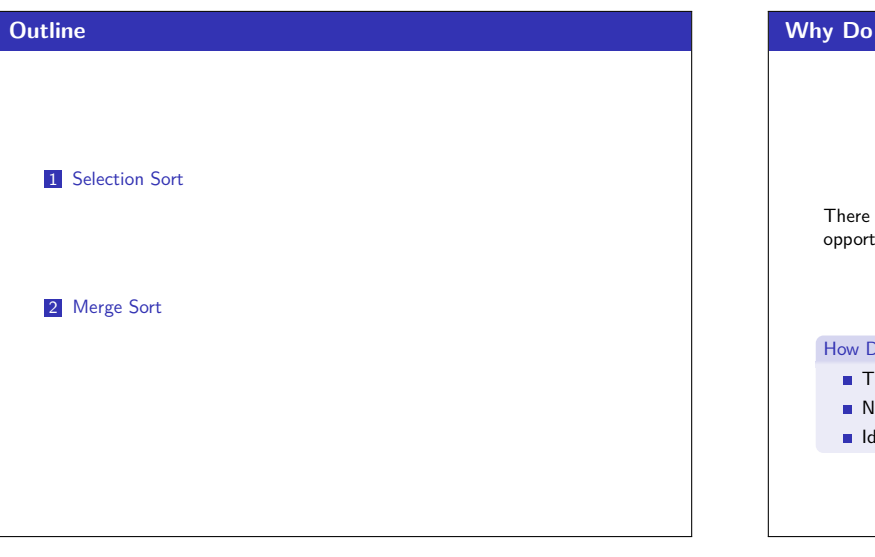

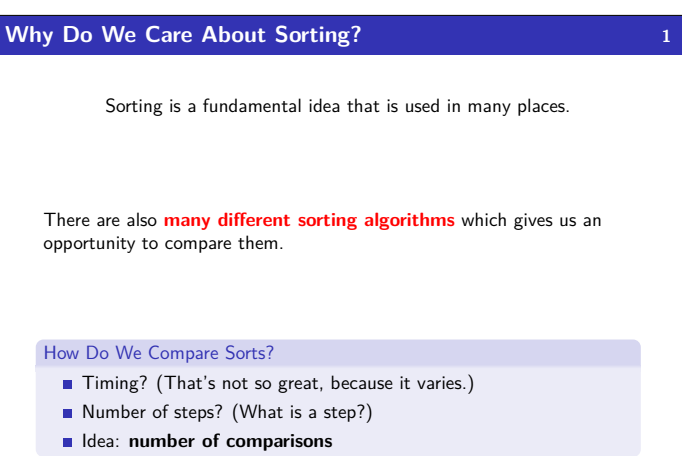

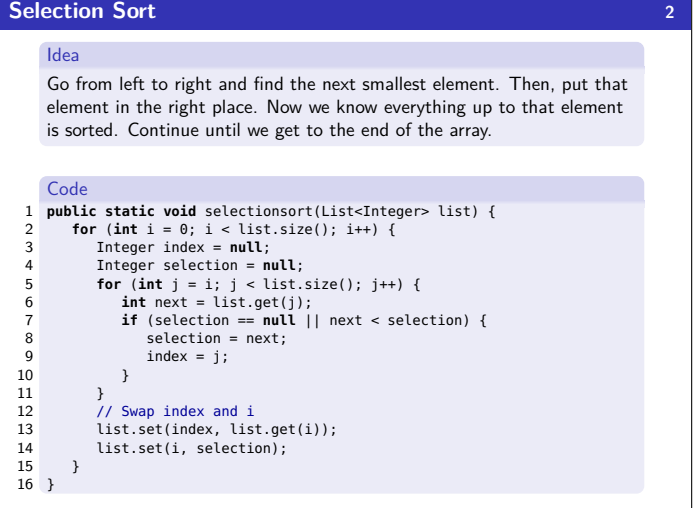

## **Merging Two Sorted Lists 3 3** Idea Keep a finger on the last element we've handled from each list. Figure out which of the elements we're pointing to is smaller. Put the smaller one in the result and move that finger right. Keep on going until both fingers are past the last elements of their lists. Code : public static List-Unteger> merge(List-Unteger> list) {<br>
2 List-Unteger> enge(List-Unteger> list) {<br>
in 11 = 0;<br>
in 11 = 0;<br>
while (i1 + i2 < list1.size() + list2.size()) {<br>
in ti1 = 0;<br>
while (i1 + i2 < list1.size() + l  $\begin{array}{c} 9 \\ 10 \\ 11 \\ 12 \\ 13 \\ 14 \\ 15 \\ 16 \\ 17 \end{array}$ 13 **else** { 14 result.add(b); 15 i2++;  $\rightarrow$ 17 }  $return$  result;

19 }

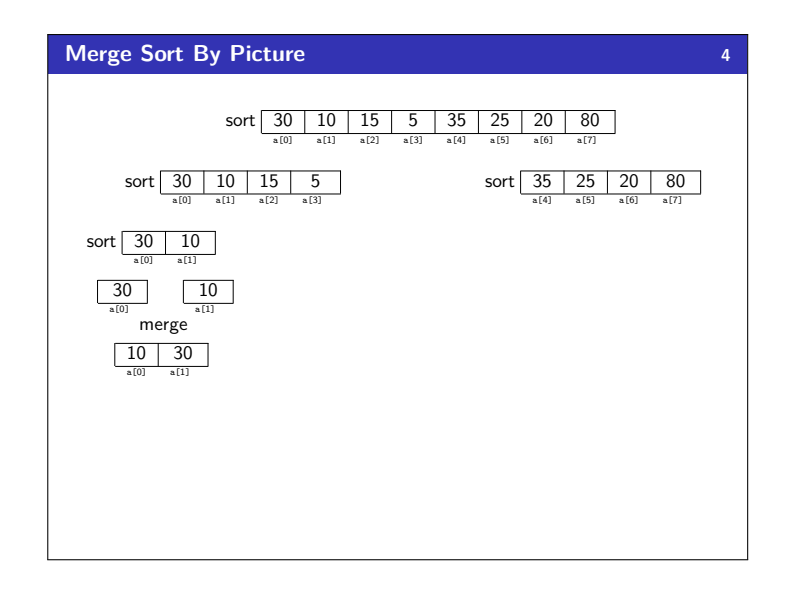

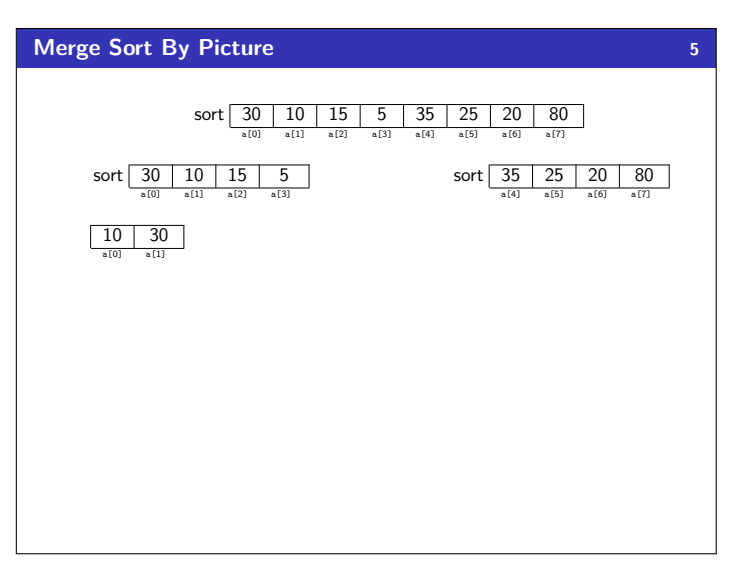

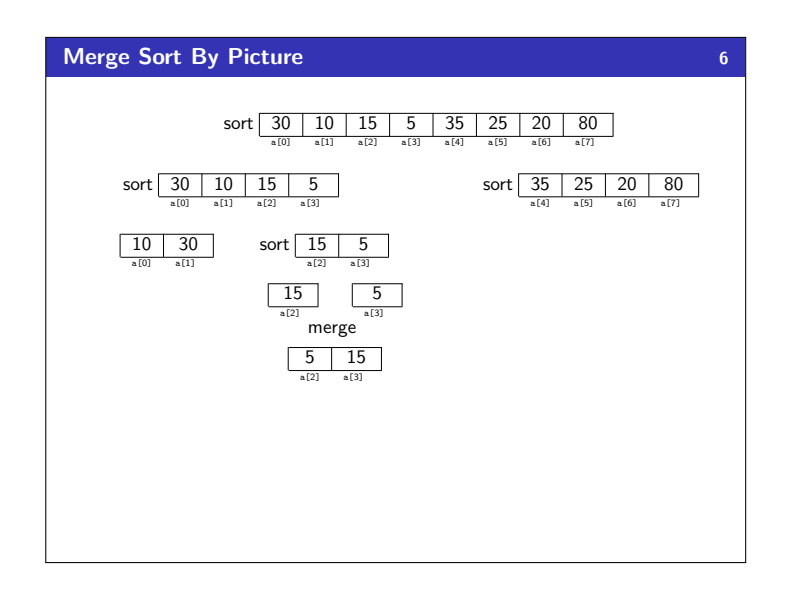

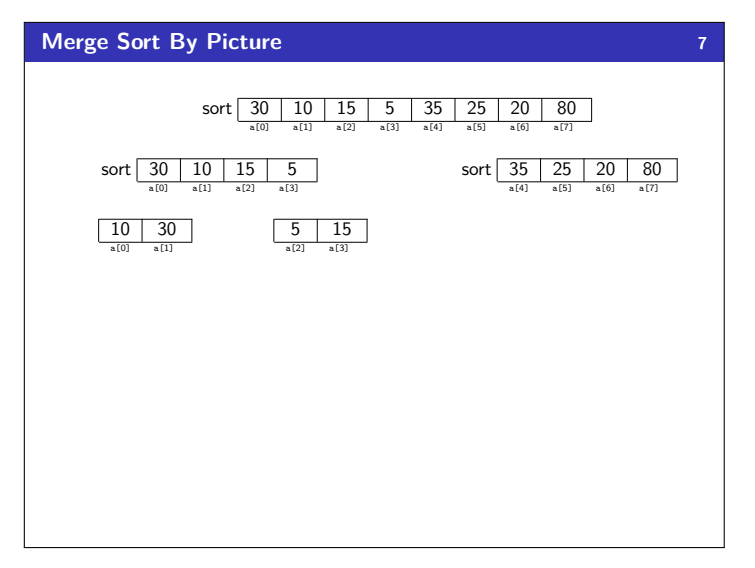

![](_page_1_Figure_4.jpeg)

![](_page_1_Figure_5.jpeg)

![](_page_2_Figure_0.jpeg)

![](_page_2_Figure_1.jpeg)

![](_page_2_Figure_2.jpeg)

![](_page_2_Picture_3.jpeg)

![](_page_2_Figure_4.jpeg)

![](_page_2_Figure_5.jpeg)

![](_page_3_Figure_0.jpeg)

![](_page_3_Picture_264.jpeg)

![](_page_3_Picture_265.jpeg)